# **3695 MacOS für Windows Anwender**

Sie lernen mit einem Apple-Computer und dem MacOS Betriebssystem gut umzugehen. Sie lernen Ihren Mac richtig einzurichten und einzusetzen. Sie erhalten einen Überblick über die Systemwartung und –pflege sowie die mit dem Mac mitgelieferten Programme.

## **Die Zielgruppe:**

Jeder, der an elektronischer Datenverarbeitung auf Macintosh Computern interessiert ist.

## **Die Voraussetzungen:**

Es sind Vorkenntnisse im Umgang mit Computern erforderlich.

#### **Die Inhalte:**

- Überblick über das MacOS X System
- Der Schreibtisch (Finder, Zwischenablage, ...)
- Systeminterna
- Systemeinstellung und -einrichtung
- Kommunikation im Internet
- Netzwerk und Datenaustausch
- **Mac Multimedial**
- Mitgelieferte Anwendungen (Safari, Mail, iTunes, Apple Fotos, ...)
- $\blacksquare$  Tipps und Tricks
- Grundlagen der Datensicherung und Backup mit TimeMachine

#### **Eingesetzte Software:**

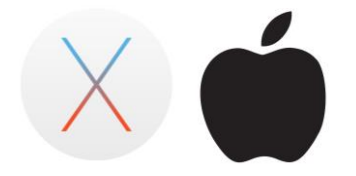

Der Kurs wird auf Apple iMacs unter Mac OS X durchgeführt.

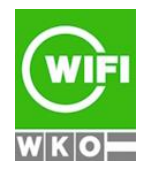